# **リタイヤ申告方法**

大会ホームページの開催情報、または、関連資料に掲載されているURLかQRコードにアクセスして下さい。

**1**

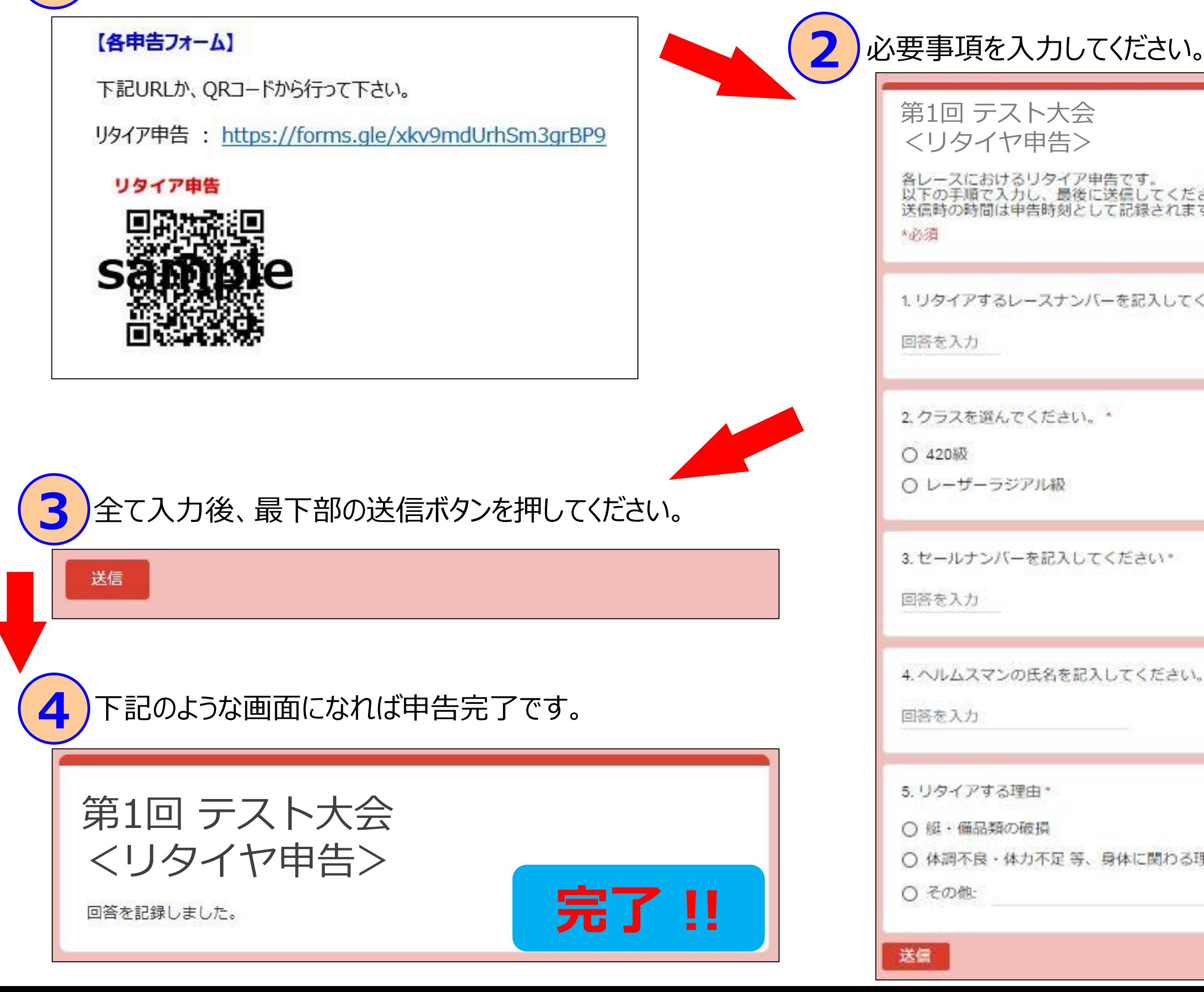

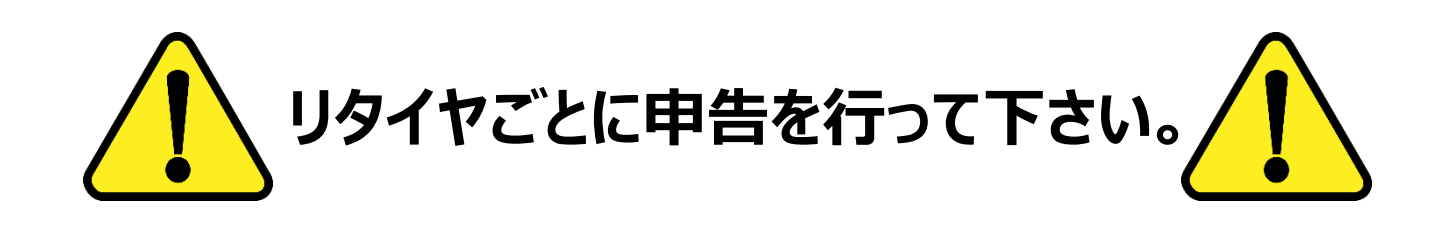

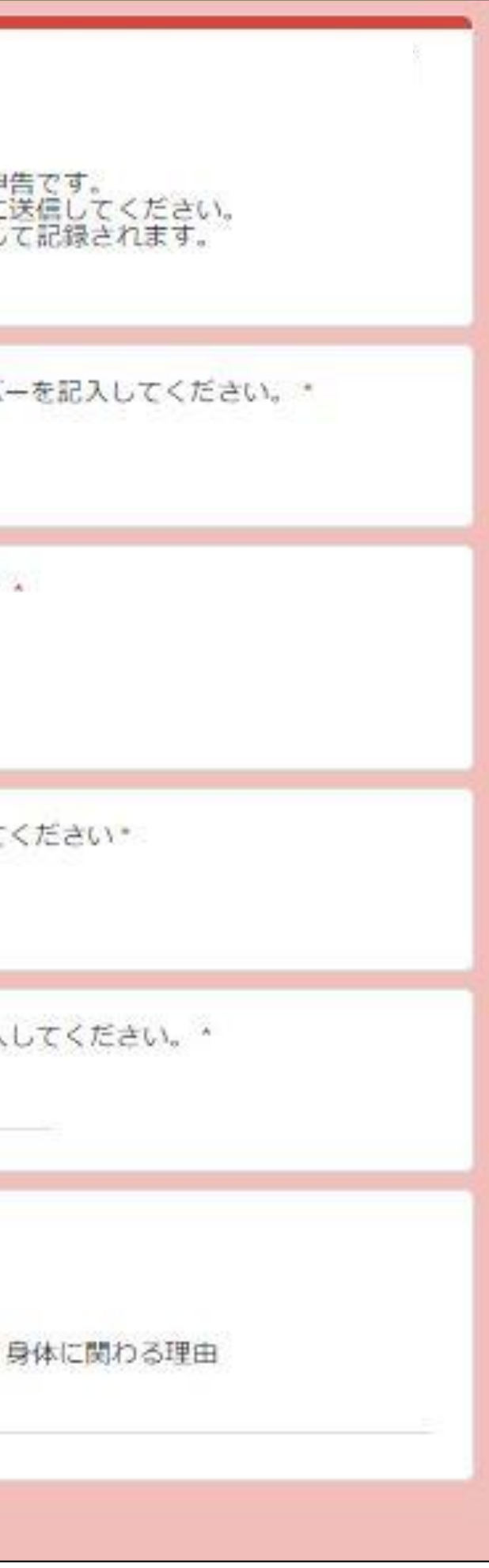

### **Q. 監督・コーチがまとめて行ってもいいですか。** A. 本人またはチームの代表者が責任持って行って下さい。

### **Q. 入力内容を間違えて送信した場合はどうしたらいいですか。**

A. 正しい内容で再度送信して下さい。

## **Q. 違う人が同じ選手のリタイヤ申告を2回行ってしまった場合はどうしたらいいですか。**

(例えば・・・ スキッパーがリタイア申告をした後に、それを知らずにクルーがリタイヤ申告をしてしまった 等) A. トラブル発生の基となりますので、送信前に監督・コーチが責任を持って確認をして下さい。

# **リタイア申告 FQA**

## **送信した時刻が申告時刻となりますのでご注意下さい!!**

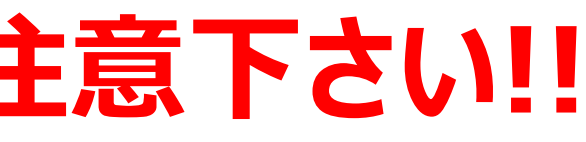